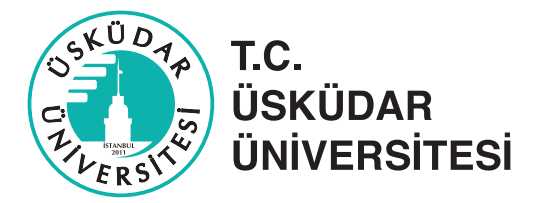

# **TEZ YAZIM SÜRECİNDE YAPILMASI GEREKENLER**

### **DANIŞMAN SEÇİMİ**

Öğrencilerimiz ilk dönemlerinin sonunda web sayfamızda formlar bölümünde yer alan danışman tercih formunu doldurarak Enstitü Sekreterliğine teslim etmelidir.

### **KONU SEÇİMİ**

Öğrencilerimizin danışmanları atandıktan sonra 1 ay içinde danışmanlarıyla bir araya gelerek web sayfasında yer alan Tez Konu Öneri Formunu doldurmaları gerekmektedir.

Doldurulan form Anabilim Dalı Başkanının imzasından sonra Enstitü Sekreterliğine teslim edilecektir.

### **TEZ TESLİM SÜRECİNDE YAPILMASI GEREKEN İŞLEMLER**

Tez jürisine girecek öğrencilerin, tezlerini enstitüye teslimi ile ilgili olarak yapılması gerekli işlemler aşağıda belirtilmiştir.

- **1.** Tezler, "Üsküdar Üniversitesi Sosyal Bilimleri Enstitüsü Tez Yazım Kılavuzu"na uygun şekilde hazırlanmalıdır.
- **2.** Tezin Spiralli bir kopyası, savunma sınavı tarihinden 1 hafta önce, format açısından kontrol edilmek üzere, Enstitü Sekreterliğine Tez Savunma Jürisi Talep Formu ile birlikte verilmelidir.
- **3.** Enstitü Yönetim Kurulu'ndan jüriler belirlendikten sonra 1 ay içerisinde Tez Savunma Sınavının yapılması gerekmektedir.
- **4.** Jüri, Tez Savunma Formunu doldurup onaylamalıdır.
- **5.** Tez savunmasına girildiği tarihten itibaren 30 gün içerisinde, Enstitü Sekreterliği ve jürinin vermiş olduğu düzeltmeler tamamlanarak ciltlenmiş 3 kopya tez, Enstitü Müdürü dışındaki tüm imzalar tamamlanarak Tez Teslim Formuyla Enstitü Sekreterliğine verilmelidir.

Öğrencilerin, ciltlenmiş tezlerle birlikte;

- **a)** Tezin tam metninin tek bir pdf dosyası olarak kayıtlı olduğu iki CD ile Abstract ve Özet'in iki ayrı pdf dosyası olarak kayıtlı olduğu CD'yi,
- **b) http://tez2.yok.gov.tr/** adresinden indirilerek doldurulup imzalanan "Tez Veri Girişi ve Yayımlama İzin Formu"nu,

aşağıda yer alan "Yükseköğretim Kurumlarında Hazırlanan Lisansüstü Tezlerin İnternet Üzerinden Derlenmesi Hakkında Kılavuz" dikkatle okunup, tüm gerekleri yerine getirildikten sonra enstitü sekreterliğine teslim etmeleri gerekmektedir.

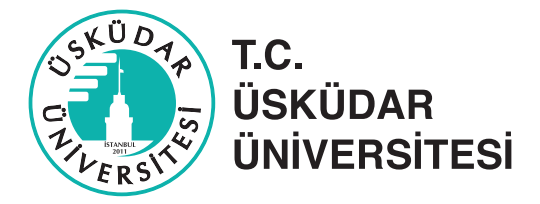

## **YÜKSEKÖĞRETİM KURUMLARINDA HAZIRLANAN LİSANSÜSTÜ TEZLERİN İNTERNET ÜZERİNDEN DERLENMESİ HAKKINDA KILAVUZ**

### **2. ÖĞRENCİ YÜKÜMLÜLÜKLERİ (Tezlerin Hazırlanması ve Teslimi) :**

Tezler, CD ortamında elektronik olarak hazırlanarak, Tez Veri Girişi ve Yayımlama İzin Formu ile birlikte Enstitüye teslim edilecektir.

#### **2.1 Tez Veri Girişi ve Yayımlama izin Formunun Doldurulması :**

- **1. Tez Veri Girişi ve Yayımlama İzin Formu:** Tezin, eser adı, yazar adı, referans numarası ve diğer bibliyografik bilgilerin bulunduğu ve YÖK Ulusal Tez Merkezi tarafından dijital iletim de dahil olmak üzere her türlü ortamda tam metin (PDF) olarak araştırma hizmetine sunulması konusunda yazarın izninin alındığı belgedir. Tez Veri Girişi ve Yayımlama İzin Formu (http://tez2.yok.gov.tr/) adresinde bulunmaktadır. Formu doldurmak için sisteme üye olmak gerekir.
- **2. Form,** öğrenci tarafından doldurulan bilgilerin, Ulusal Tez Merkezi Veri Tabanı ile bağlantılı geçici bir tabloya aktarılmasını sağlamak üzere tasarlanmıştır. Formun doldurulması bitirilip "Kaydet" kutucuğu tıklandığında, üzerinde sistem tarafından üretilen "Referans Numarası" bulunan, basıma uygun form düzenlenmektedir. Herhangi bir nedenle hatalı veri girişi yapılmış ise form basılmadan önce geri dönülerek düzeltme yapılabilir. Ulusal Tez Merkezinde yapılacak kontrollerde, Tez Veri Girişi ve Yayımlama İzin Formu üzerinde bulunan Referans Numarası dikkate alınacaktır.
- **3. Tezlerin Başlıkları ve Özet (Abstract) Sayfaları**, Tez Veri Tabanının taranabilir alanlarına yüklenmektedir. Bu nedenle bu gibi metin alanlarında, italik yazı tipi, tablo, şekil, grafik, kimyasal veya matematiksel formüller, semboller, alt veya üst simge (subscript, superscript), Yunan harfleri veya diğer standart olmayan simge veya karakterler kullanılmamalıdır"
- **4. Bölüm, Anabilim Dalı ve Bilim Dalı** satırlarında duruma uygun seçenek bulunamazsa bu satırlar boş geçilebilir.
- **5. Dizin Terimleri (Anahtar Kelimeler):** Ulusal Tez Merkezi Veri Tabanında aranan tezlere, doğrudan erişimi sağlayan anahtar kelimelerin alfabetik listesidir.
- **6. Önerilen Dizin Terimleri:** İlgili anahtar kelimelerin, sistemde var olan Dizin Terimleri Listesinde bulunmaması durumunda; yazar tarafından önerilen anahtar kelimenin Türkçesi=İngilizcesi şeklinde bu alana yazılmalıdır.
- **7. Yayımlama İzni ve Erteleme:** Tez Veri Girişi ve Yayımlama İzin Formu, tezlerin internet üzerinden yayınlanmasını sağlayacak izin metnini de içerdiğinden, ayrıca bir izin formu doldurulmayacaktır. Yükseköğretim Kurulu Ulusal Tez Merkezi Veri Tabanı üzerinden tezinin tam metin araştırma hizmetine sunulmasını kabul eden tez yazarları, "yayımlanmasına izin veriyorum" seçeneğini işaretleyerek formu düzenler.

Tezin bir yayınevi tarafından yayımlaması sürecinde olması veya patent başvurusunda bulunulması gibi durumlarda; erişime açılması en fazla 3 yıl süreyle ertelenebilir. Bu durumda tez yazarı erteleme seçeneğini işaretleyerek erteleme süresini belirtir.

Özetler, biri Türkçe biri İngilizce olmak üzere iki dilde 250'şer kelimeyi geçmeyecek şekilde hazırlanmalıdır.

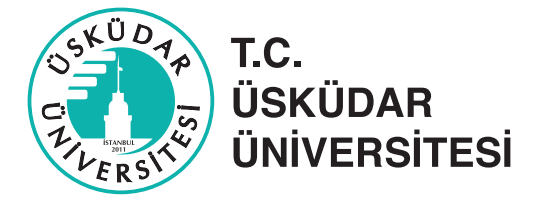

#### **1.2 CD'nin Hazırlanması:**

- **1.** Tezin tam metni t**ek bir pdf dosyası** olarak hazırlanacaktır. Word dosyalarının pdf dosyalarına dönüştürülmesi için pdf hazırlama sayfasında bulunan bağlantılardan yararlanılabilir. Tez ve Projelerde yer alan Tez / Proje Savunma formları Tez ve Projelerin içinde olduğu gibi CD'lerin Metin formatı dışında ek içeren karma tezler için açıklamalar Madde 6'da yer almaktadır.
- **2.** Hazırlanan pdf dosyaları tezin enstitü/tıp fakültesi dekanlığı tarafından onaylanan kopyası ile aynı olacaktır. Tez üzerinde Yükseköğretim Kurulu tarafından hiçbir değişiklik yapılmayacağı için, tezin bilgisayar ekranında görüntülendiğinde asıl nüshası ile aynı olması ile ilgili her türlü sorumluluk yazara aittir. Sayfaların numaralandırılması, tezin ana metni içinde yer alan resim, sekil, grafik, tablo gibi öğelerin yerlerinin basılı tez ile özdeş olması yazar tarafından sağlanmalıdır.
- **3.** Tezin tam metinini içeren dosya sıkıştırılmamış ve şifresiz olacaktır. Ekler ise sadece WinRAR programı ile sıkıştırılacaktır.
- **4.** Dosyalar isimlendirilirken Tez Veri Giriş Formundaki referans numarası kullanılacaktır

Örnek:

 Tam Metin İçi **\referansno.pdf** Ekler için **referansno.rar**

**5.** Metin formatındaki veya çoğaltma (fotokopi) ile hazırlanmış olan tez ekleri tezin tam metninin bulunduğu pdf dosyası içinde yer alacaktır. Bunun için tarayıcı veya dijital fotokopi makineleri kullanılarak belgeler pdf formatına dönüştürülecektir.